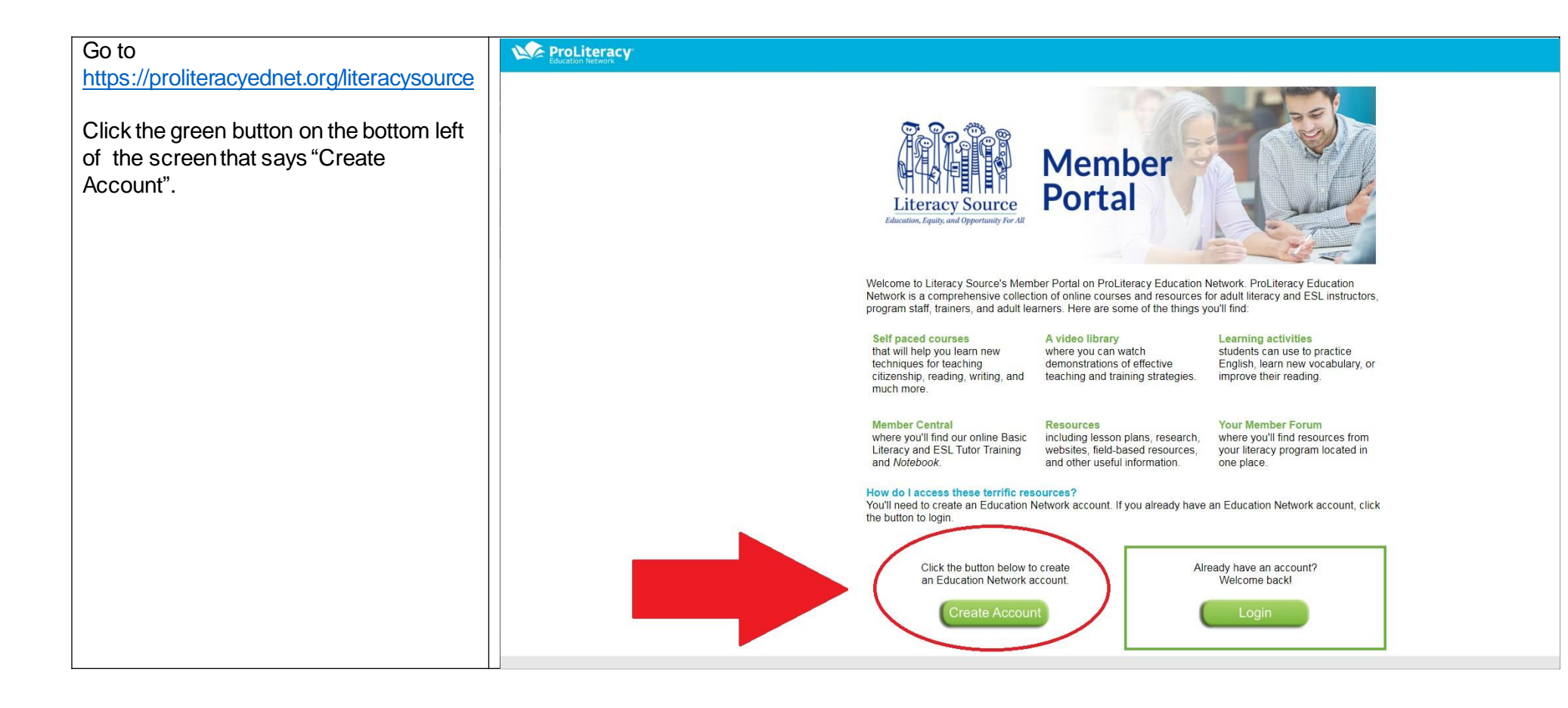

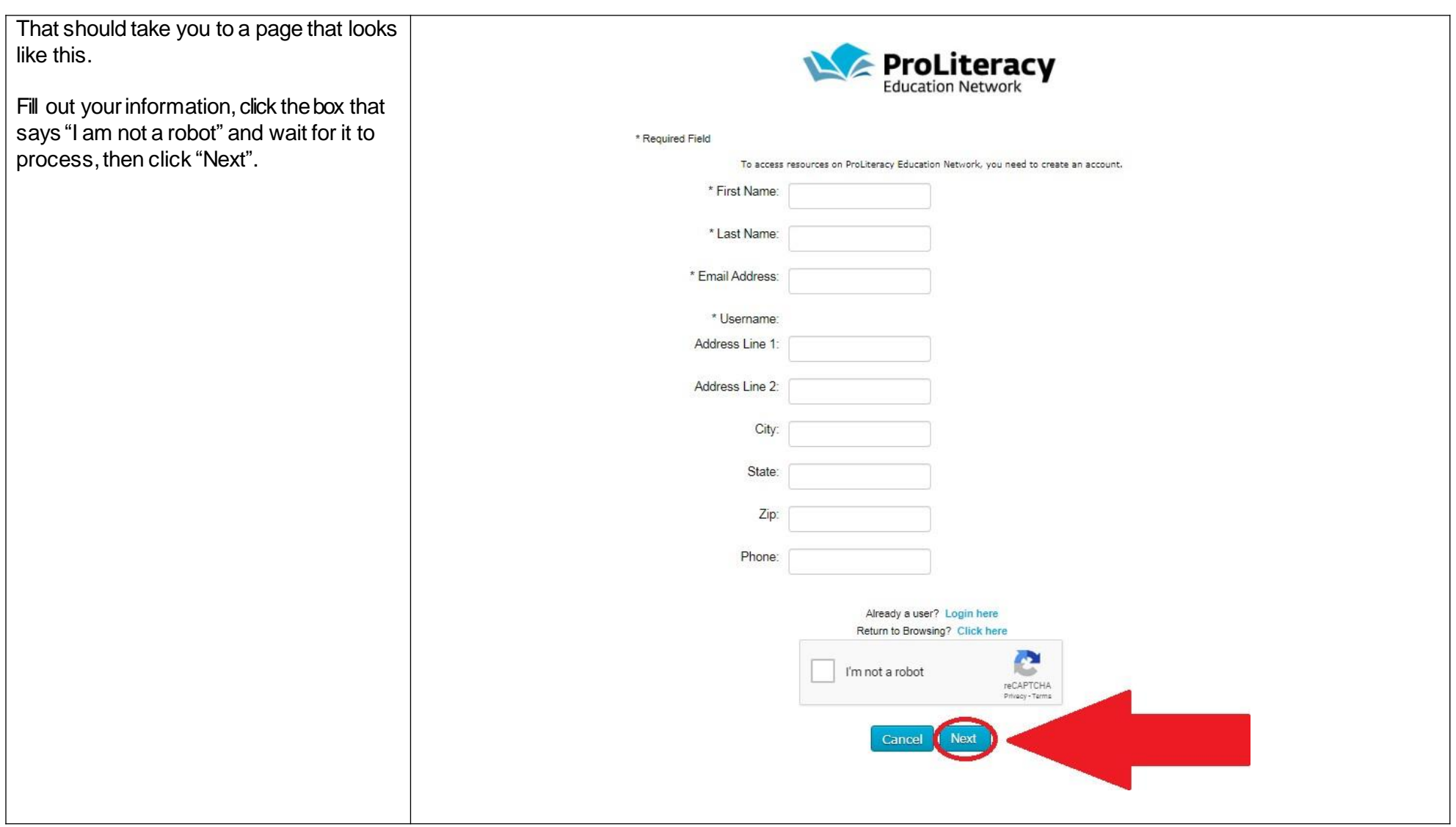

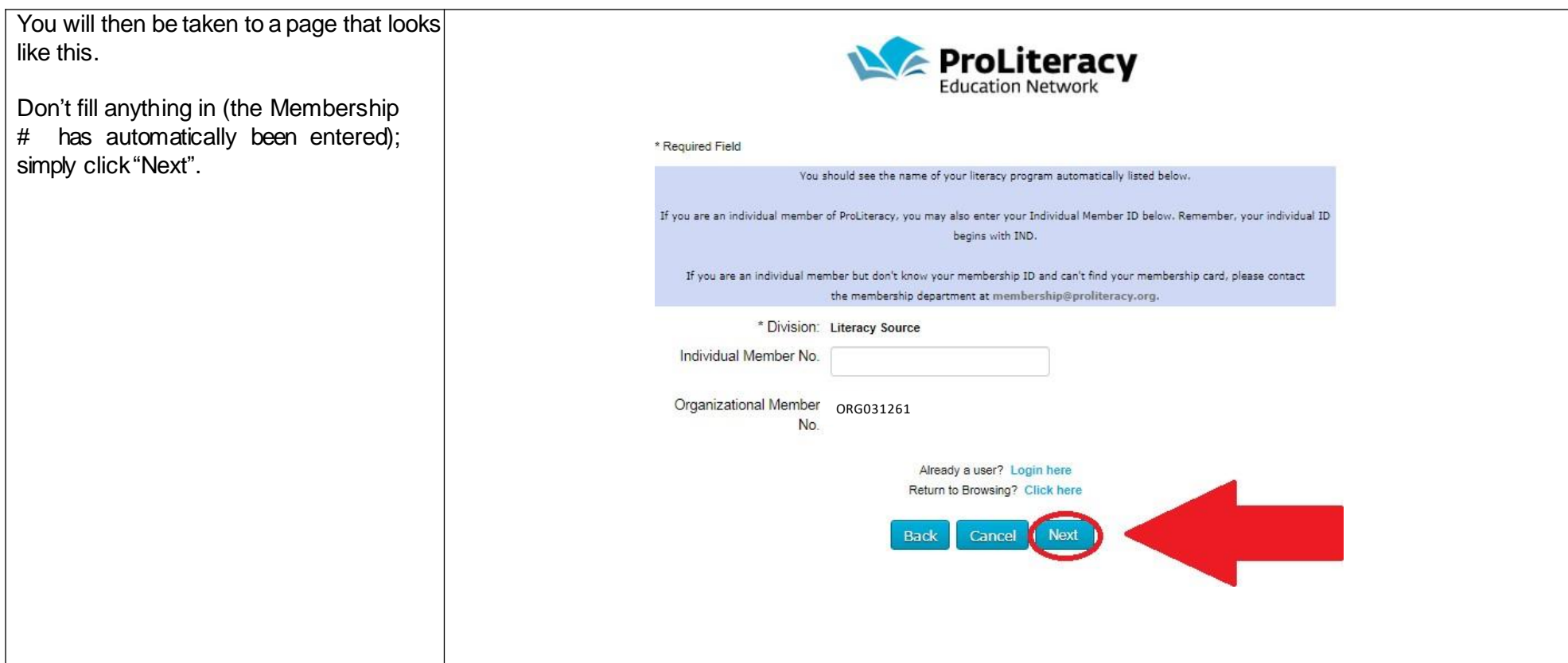

You'll be taken to a page that looks like this.

You can skip filling out this information by simply clicking "NEXT".

If you want to volunteer the information, however, click the little shape to the right of the work "Position".

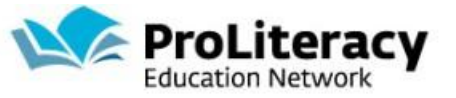

\* Required Field

Completing the information below will tell us what you do in literacy and will let us help you find resources that might interest you the

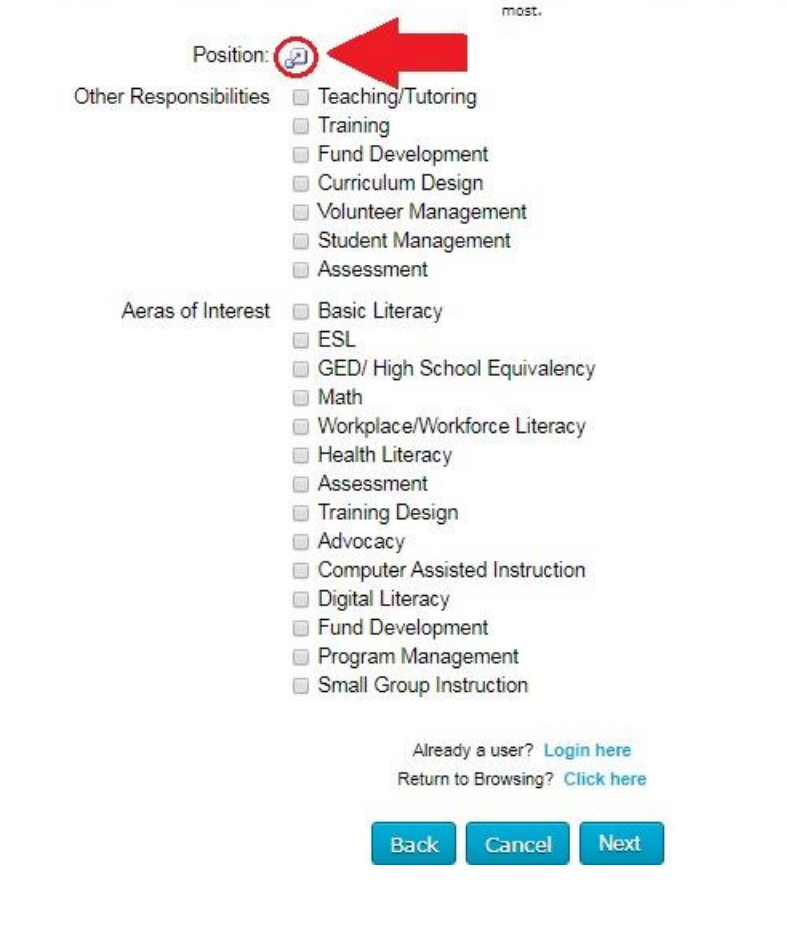

## **OPTIONAL**

A screenwill pop up that looks like this.

Navigate to the secondpage of options by clicking the small"2" or either of the arrows.

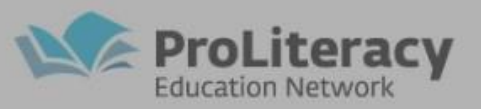

\* Required Field

Completing the information below will tell us what you do in literacy and will let us help you find resources that might interest you the

most.

Position: 2

Other Responsibilities Faching/Tutoring

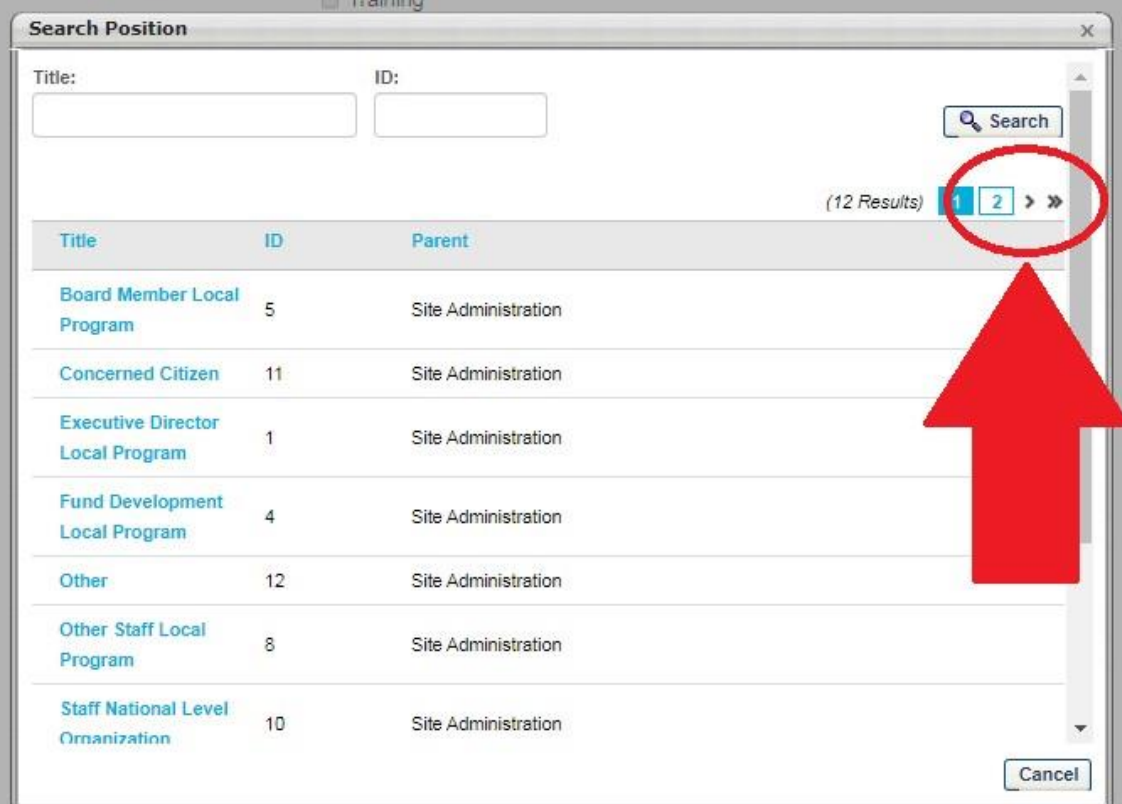

# **OPTIONAL**

On the secondpage there will be a "Tutor/Teacher/Instructor"option. Click that and the popup will close automatically.

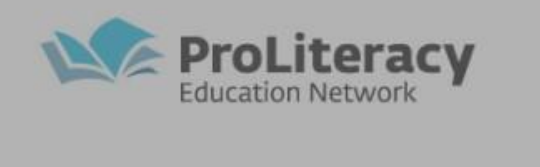

#### \* Required Field

Completing the information below will tell us what you do in literacy and will let us help you find resources that might interest you the most.

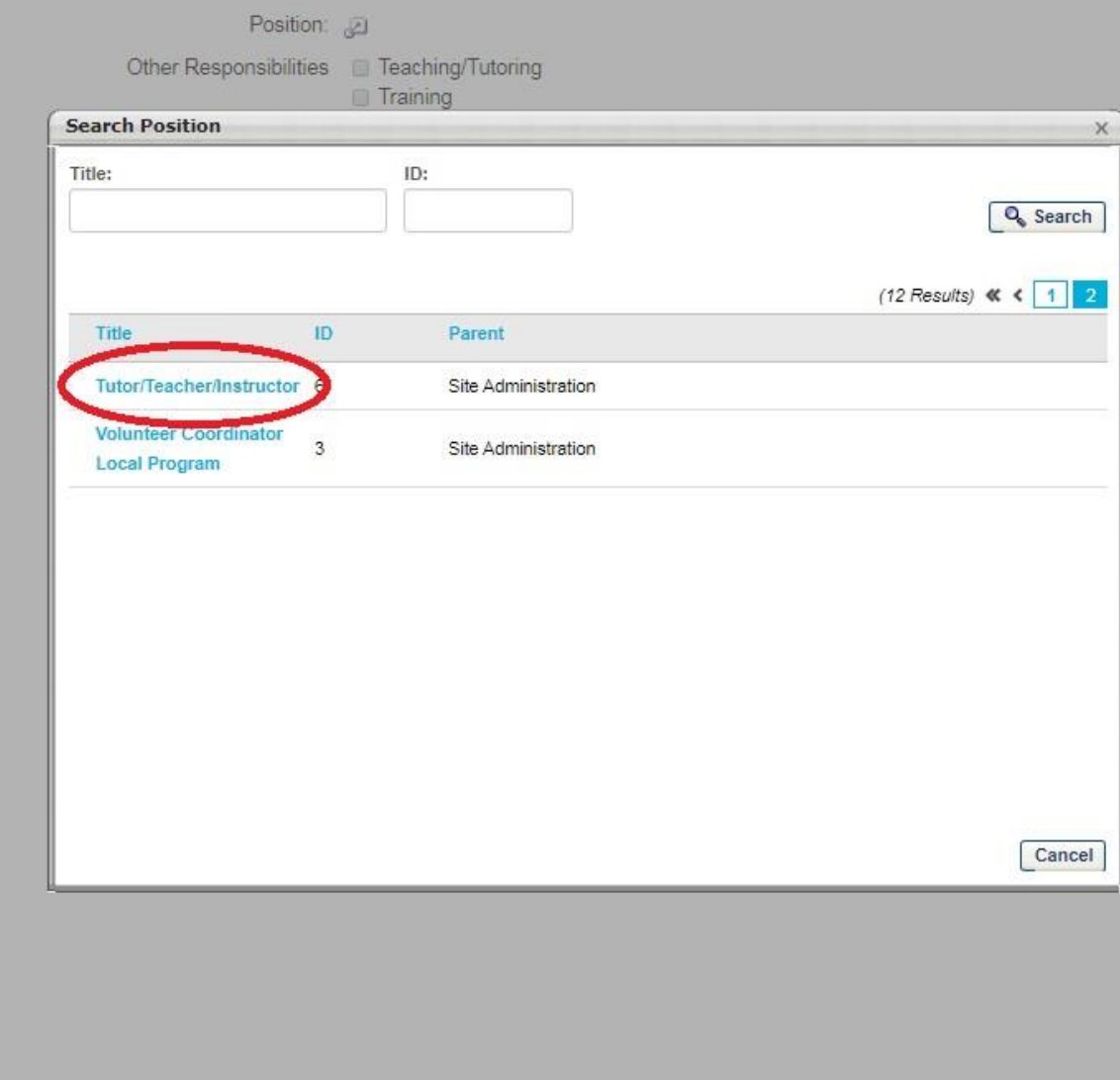

## **OPTIONAL**

Your screenshould now look like

this. Check the boxes of whatever

#### "Other

Responsibilities" and "Areas of Interest" apply to you.

Then click "Next".

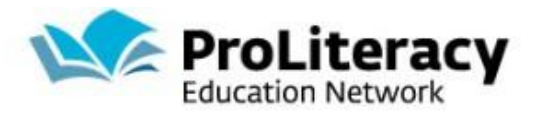

#### \* Required Field

Completing the information below will tell us what you do in literacy and will let us help you find resources that might interest you the most.

Position: Tutor/Teacher/Instructor 2 前 Other Responsibilities Teaching/Tutoring Training Fund Development Curriculum Design Volunteer Management Student Management Assessment Aeras of Interest **Basic Literacy ESL** GED/High School Equivalency **Math** Workplace/Workforce Literacy Health Literacy Assessment Training Design Advocacy Computer Assisted Instruction Digital Literacy Fund Development Program Management Small Group Instruction Already a user? Login here Return to Browsing? Click here **Back** Cancel **Next** 

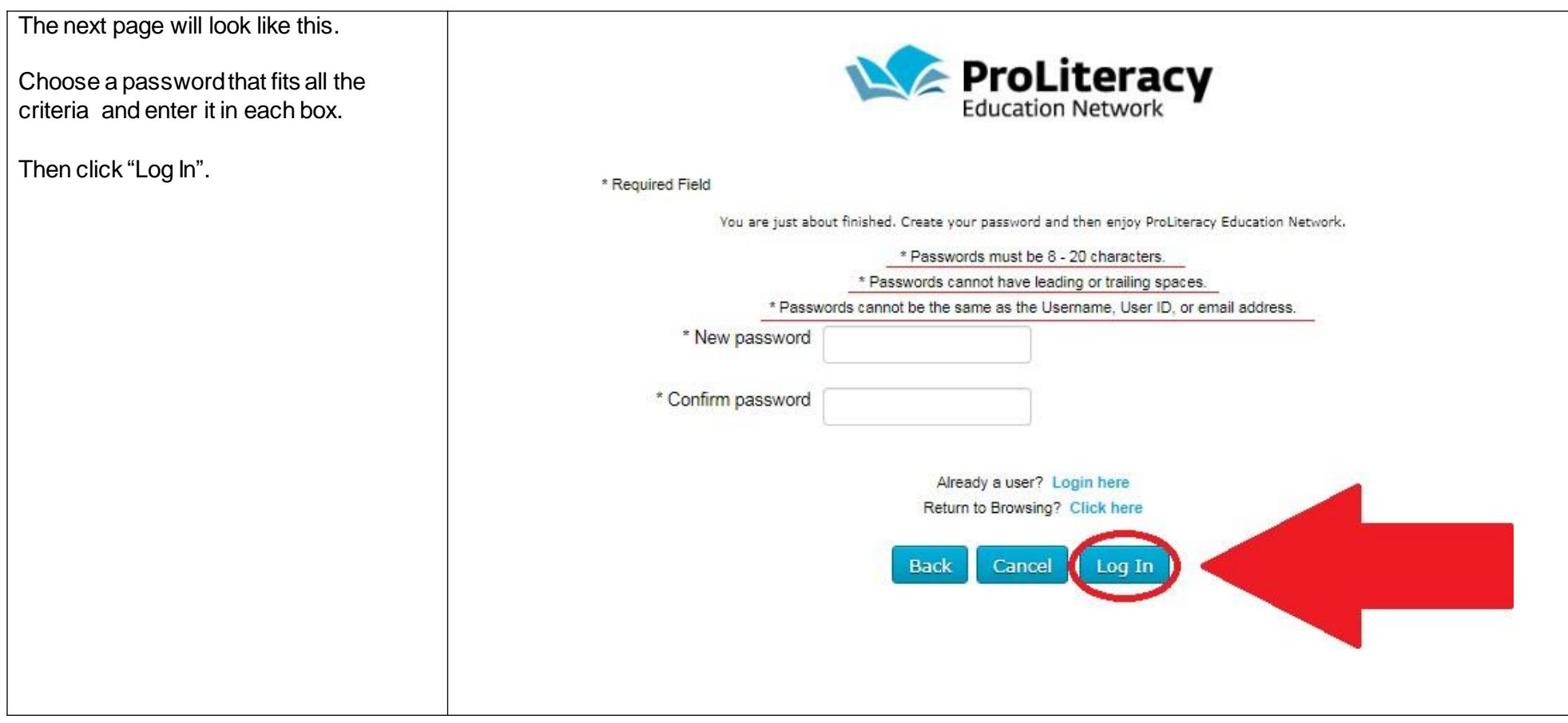

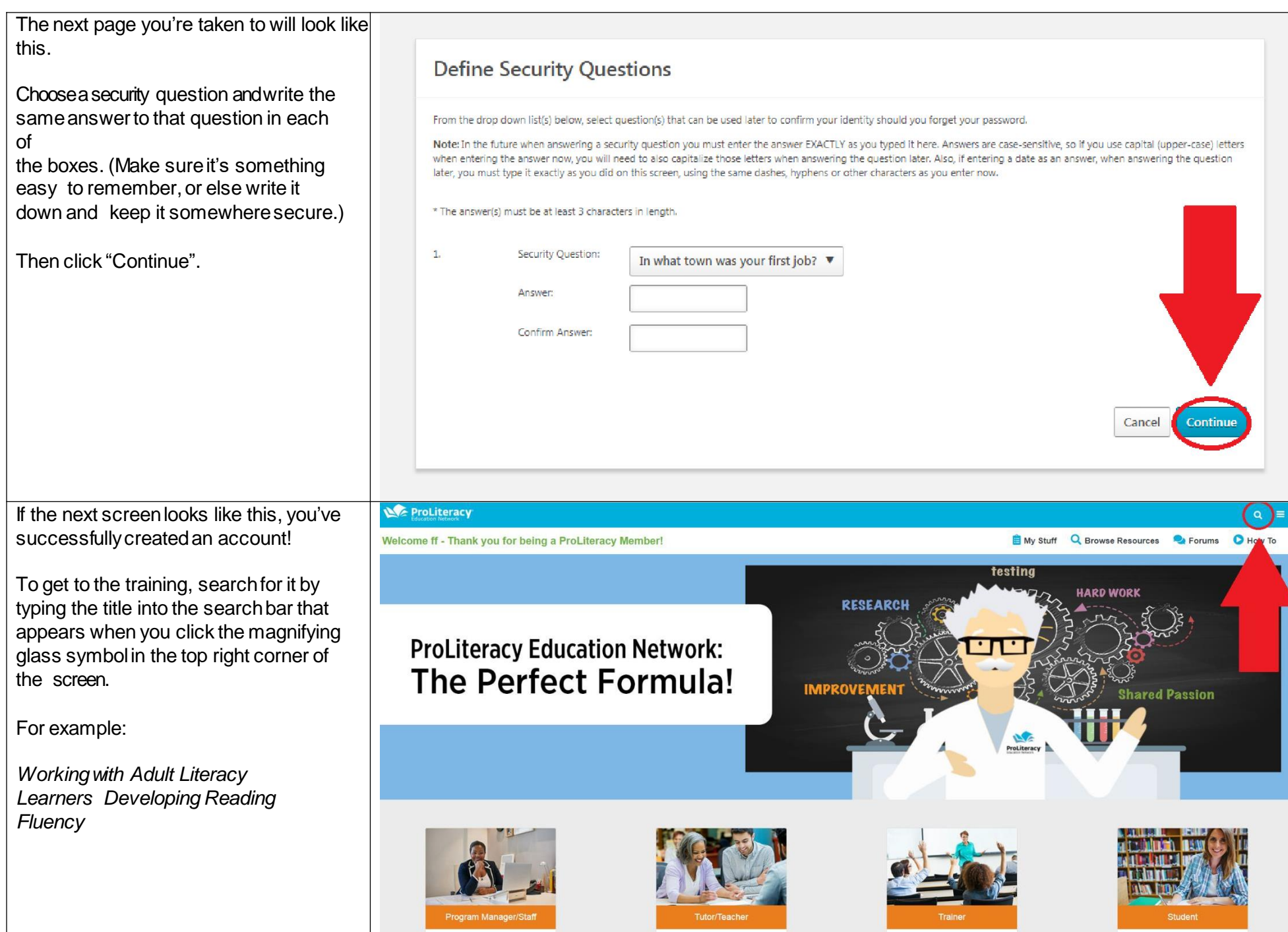

**If** you have trouble with this process, email ProLiteracy tech support at **[ednet@proliteracy.org](mailto:ednet@proliteracy.org)**